## REMOTE ASS  $\qquad \qquad$ **ERMINED TO MAINTAIN ACCESS TO HIGH QUALITY LESSONS**

## COMPUTING work for students NOT attending school

## Monday 28 September – Friday 9 October

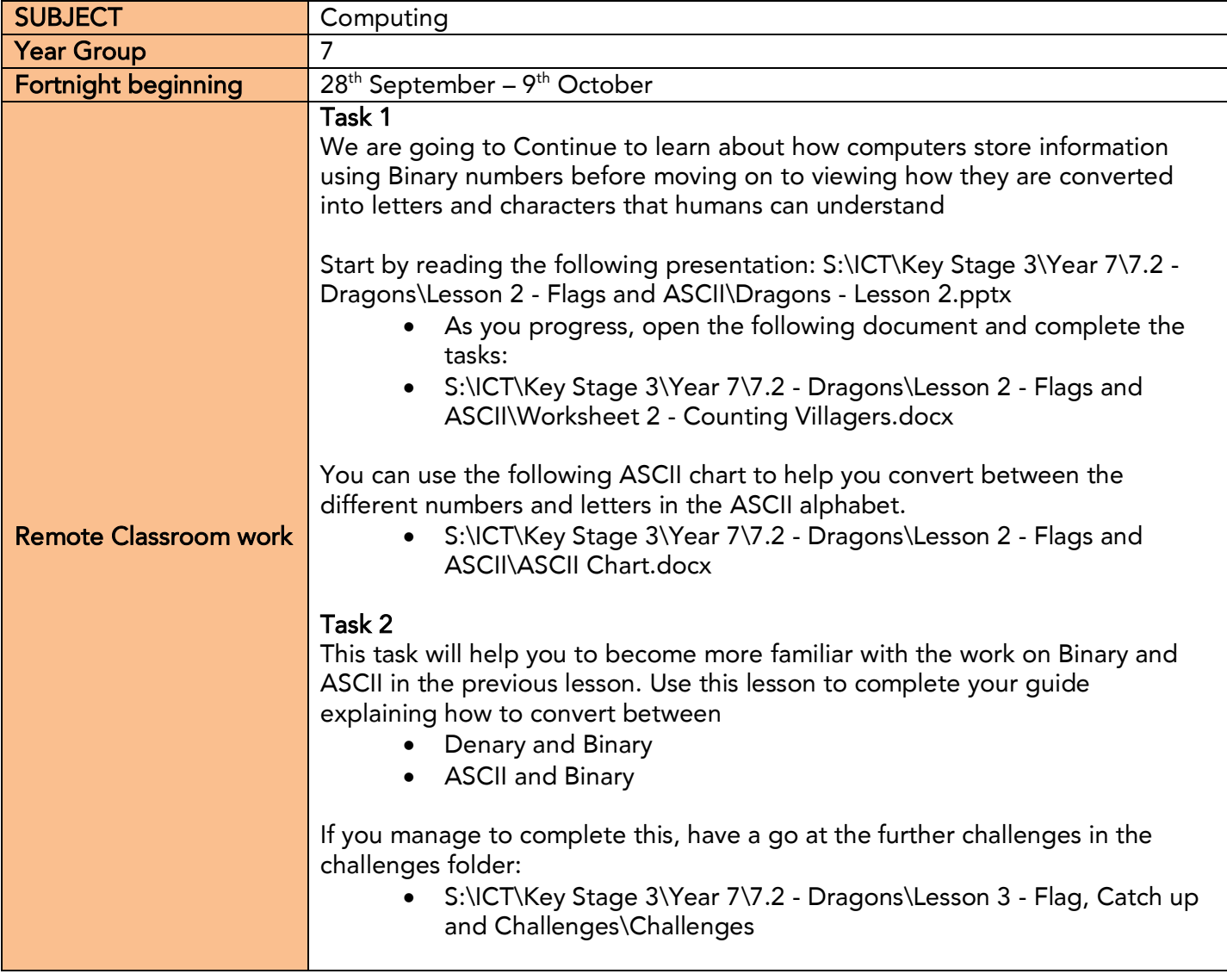

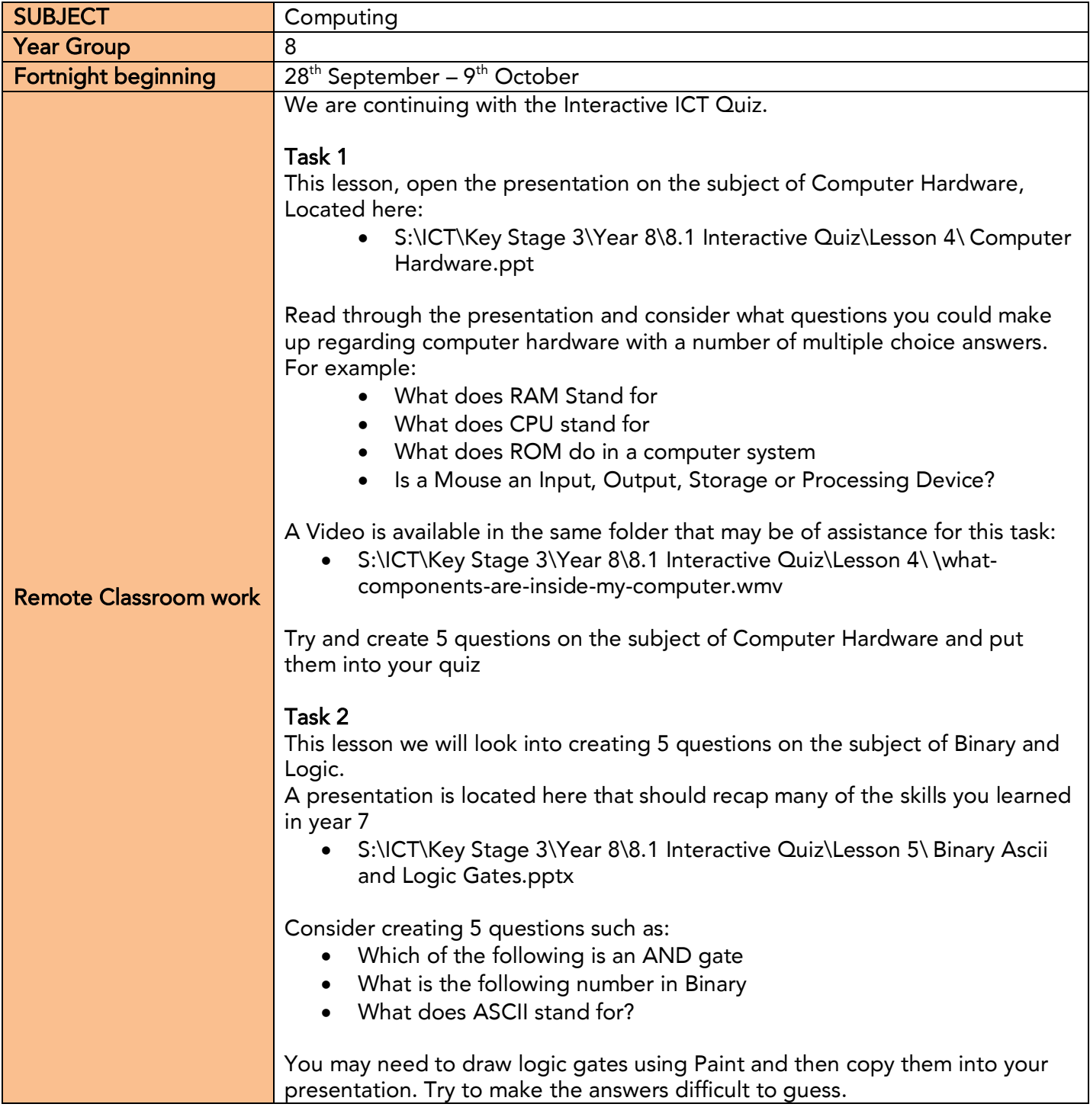

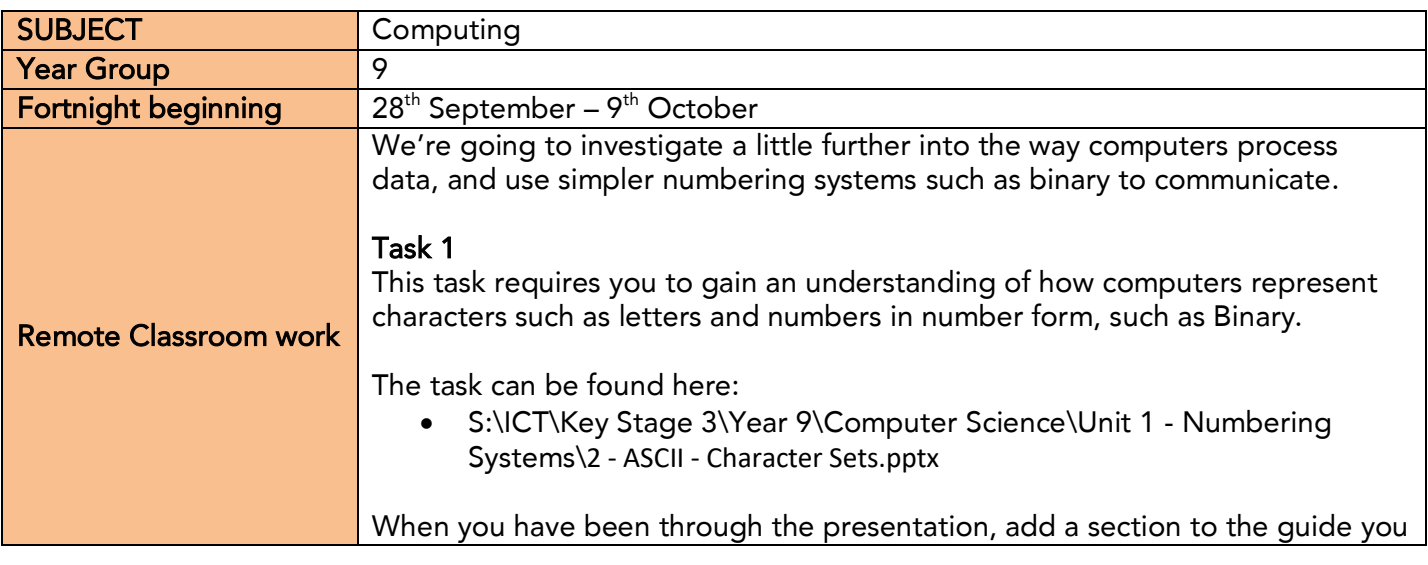

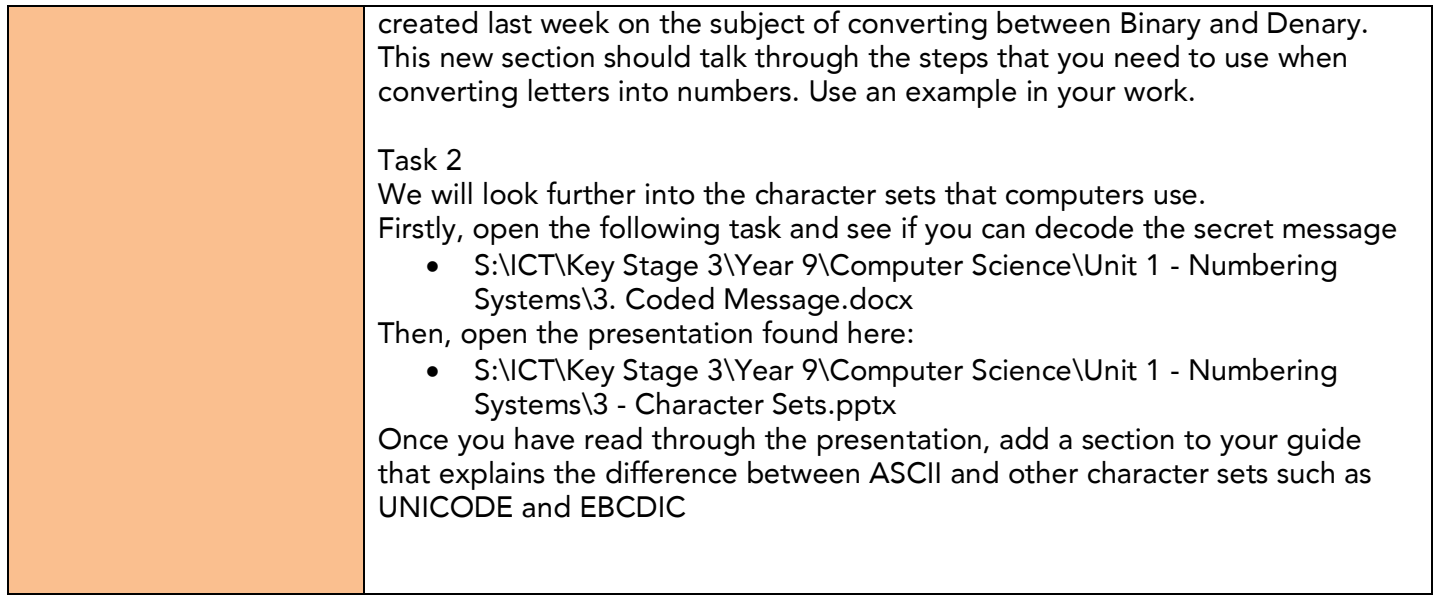

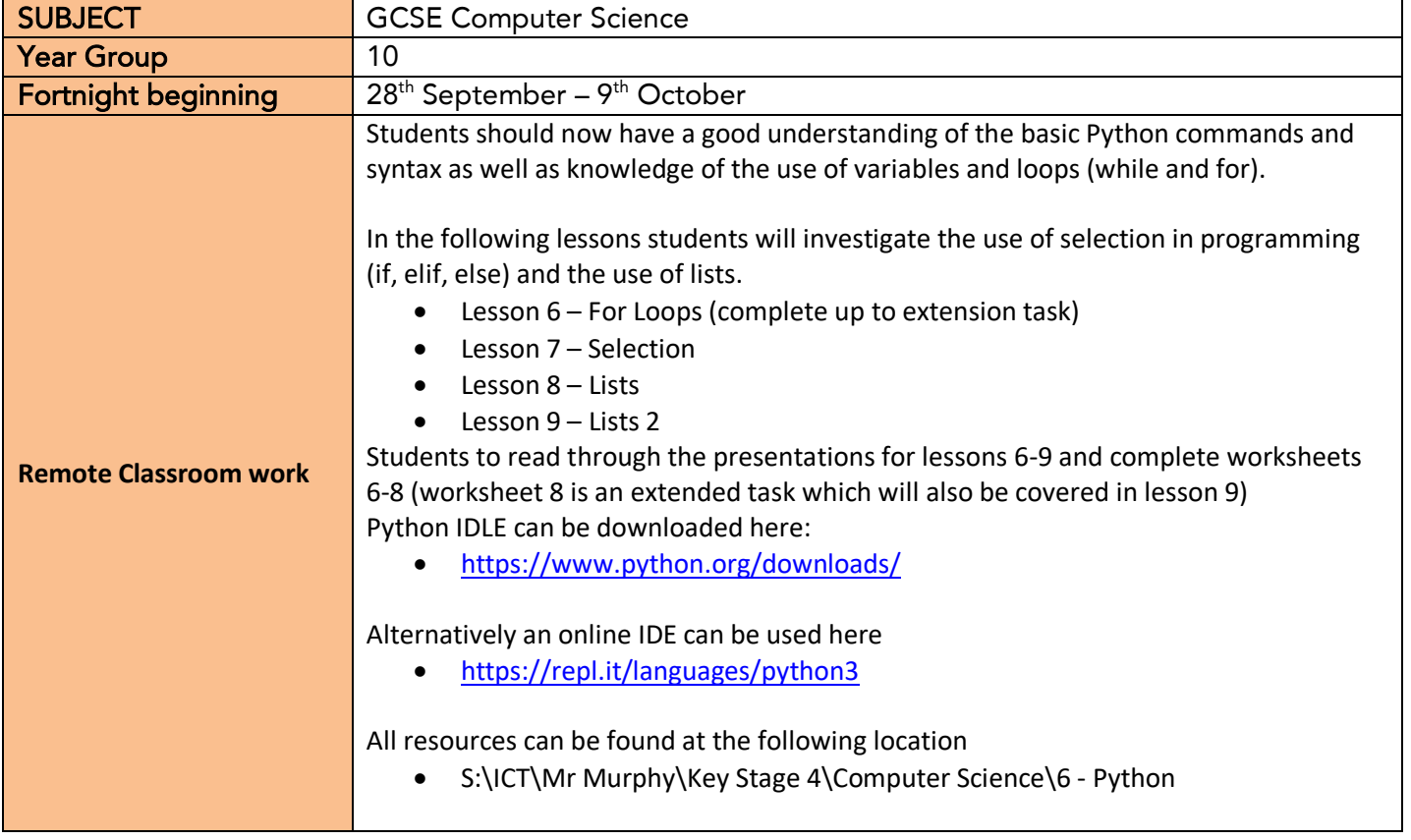

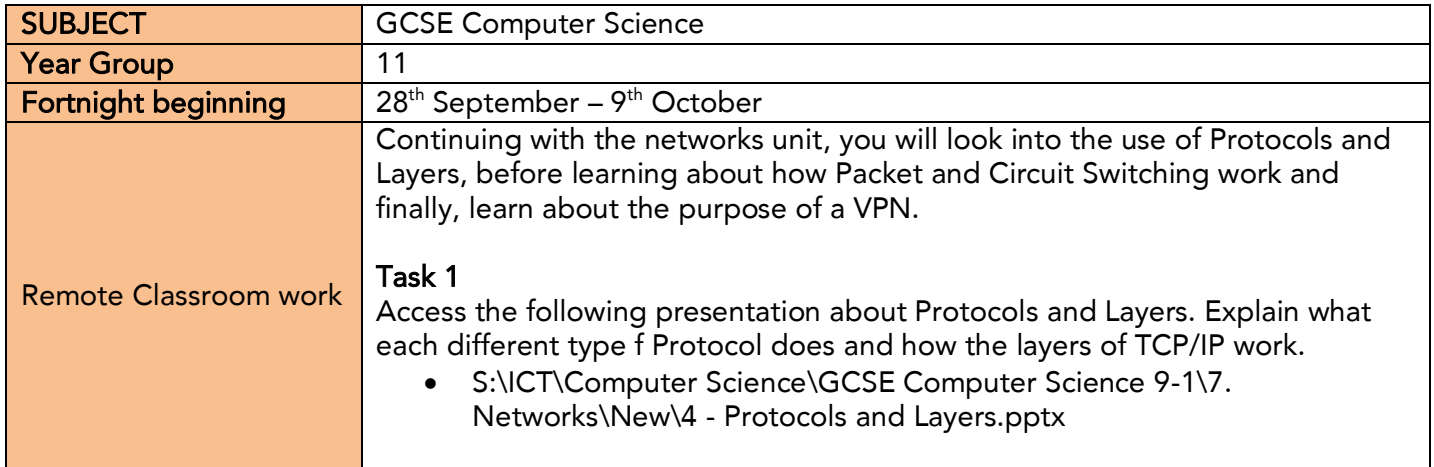

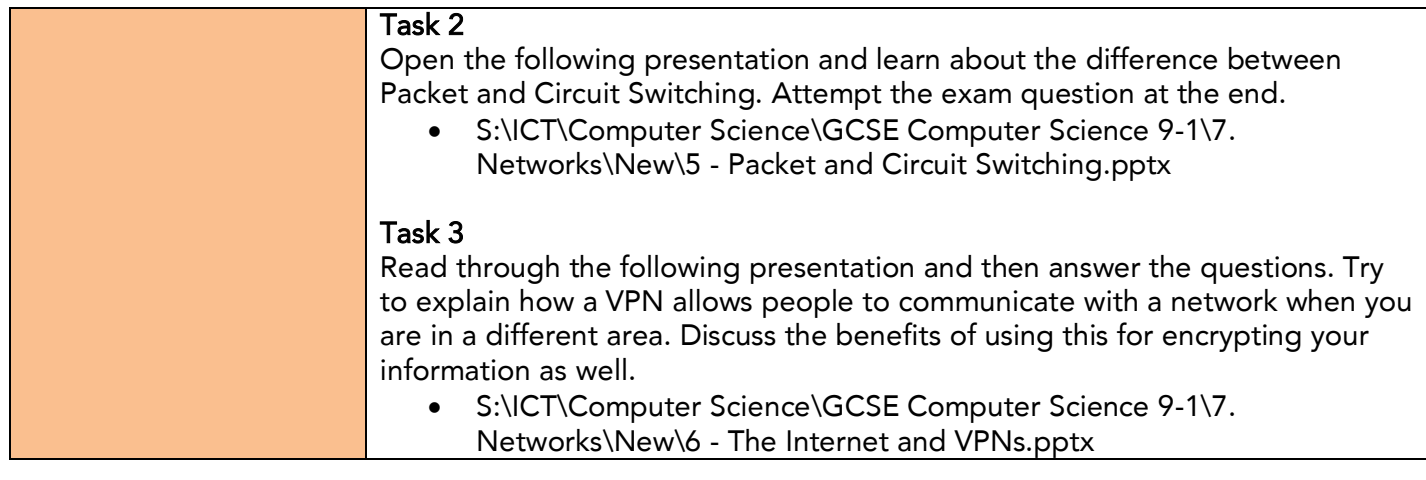

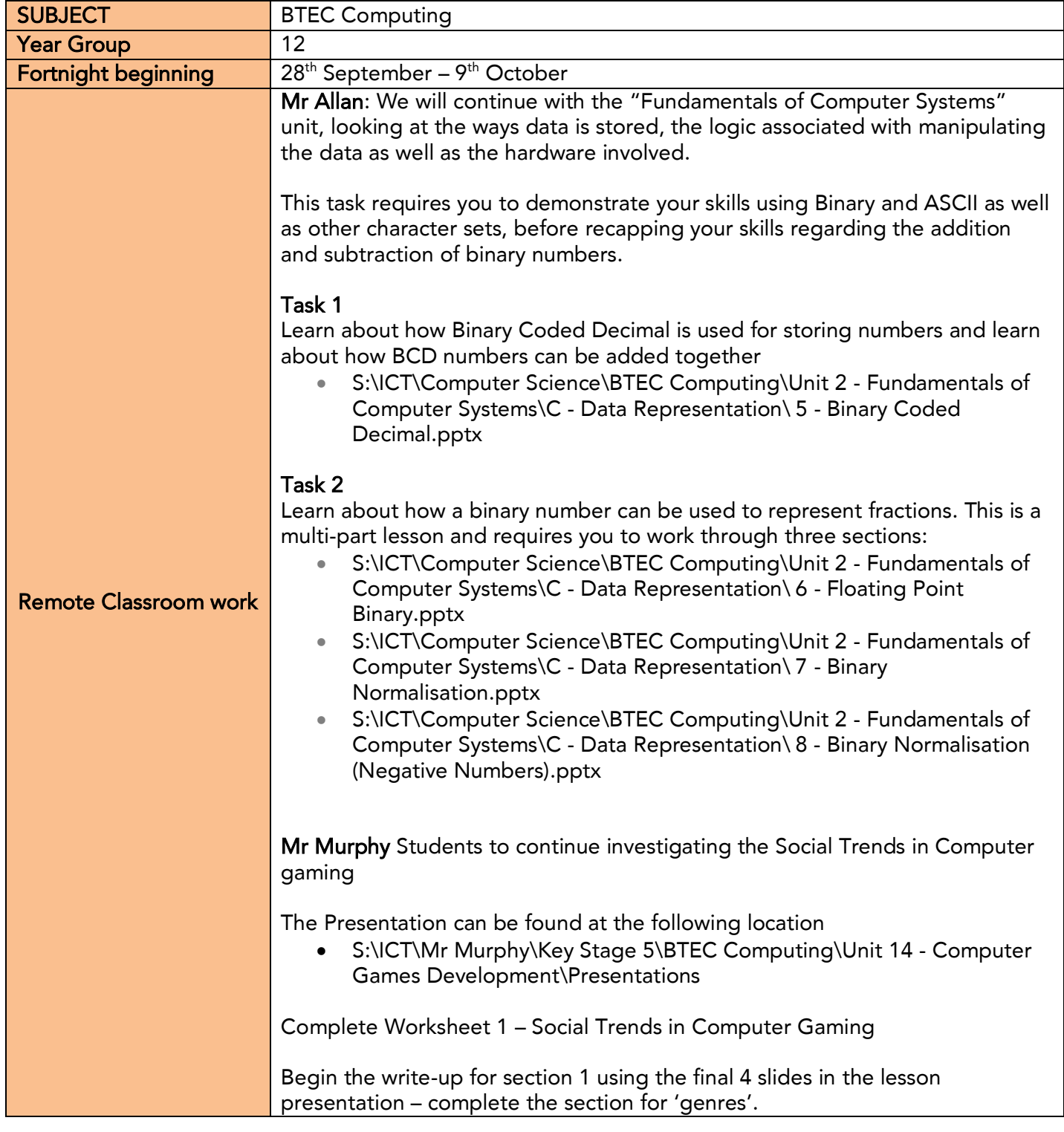

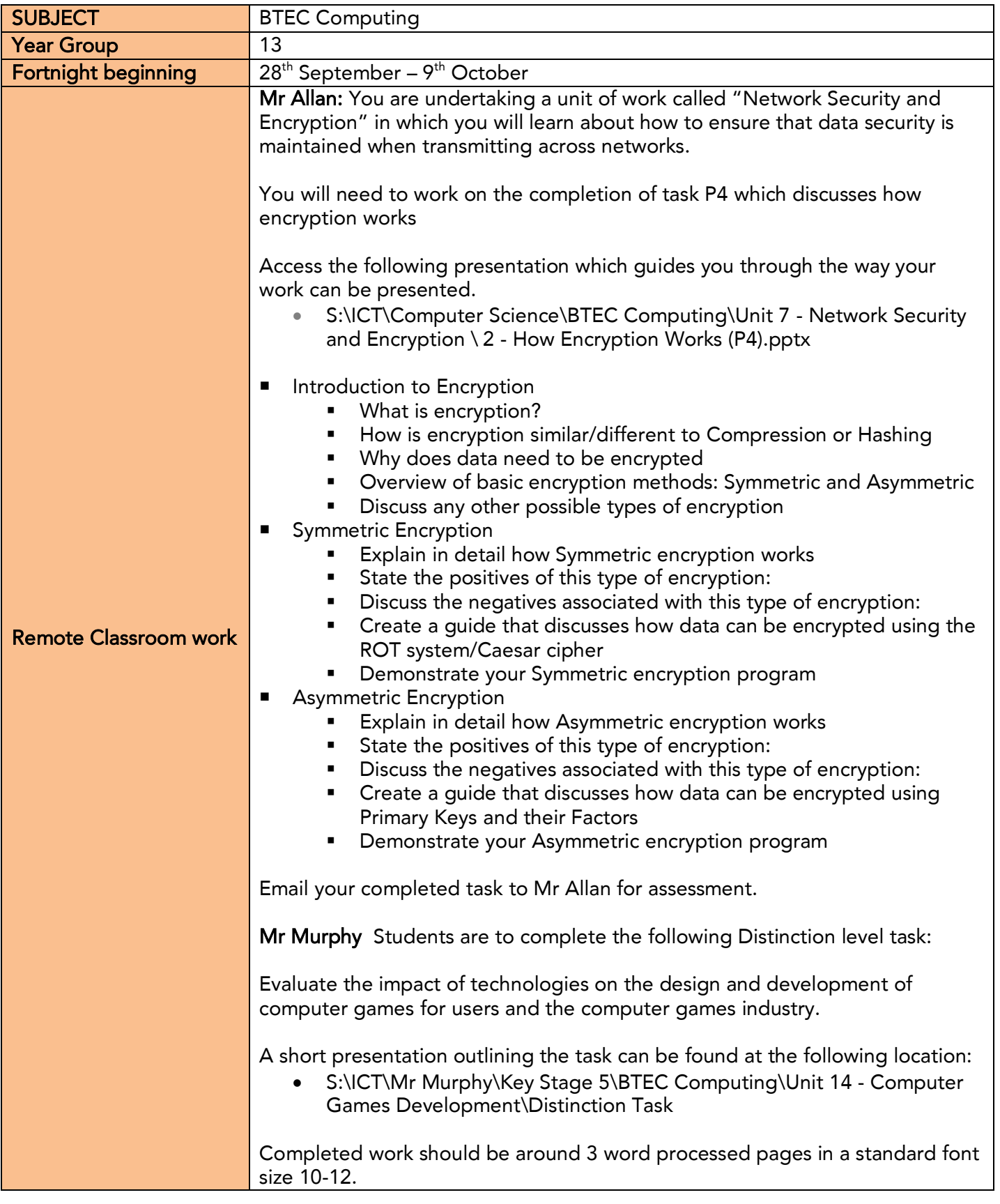